## Conta Local - IE (Visitante)

**Procedimentos para abrir a conta de acesso aos micros do Instituto de Economia e impressão na LaserMonoECO para Pesquisador, Professor Visitante, Bolsista, Aluno Ouvinte e outros.** 

**1 Acesse o site: www.eco.unicamp.br/contalocal** 

**ou**

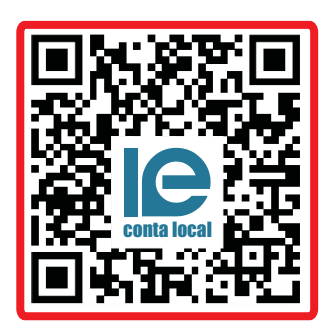

**Leia o QR Code**

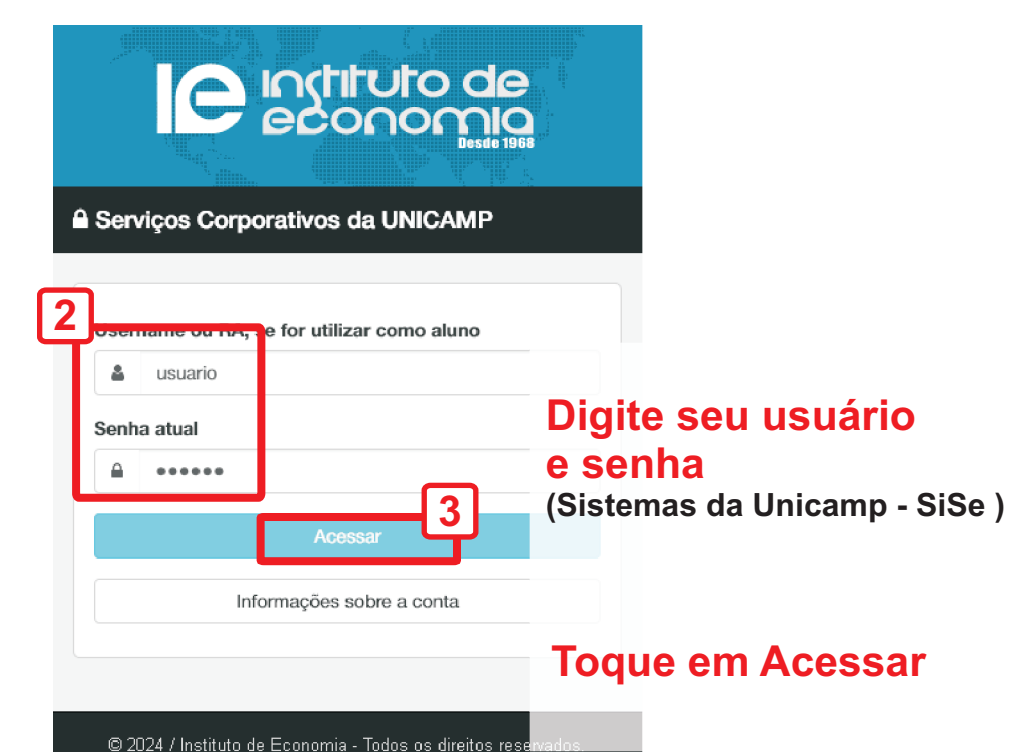

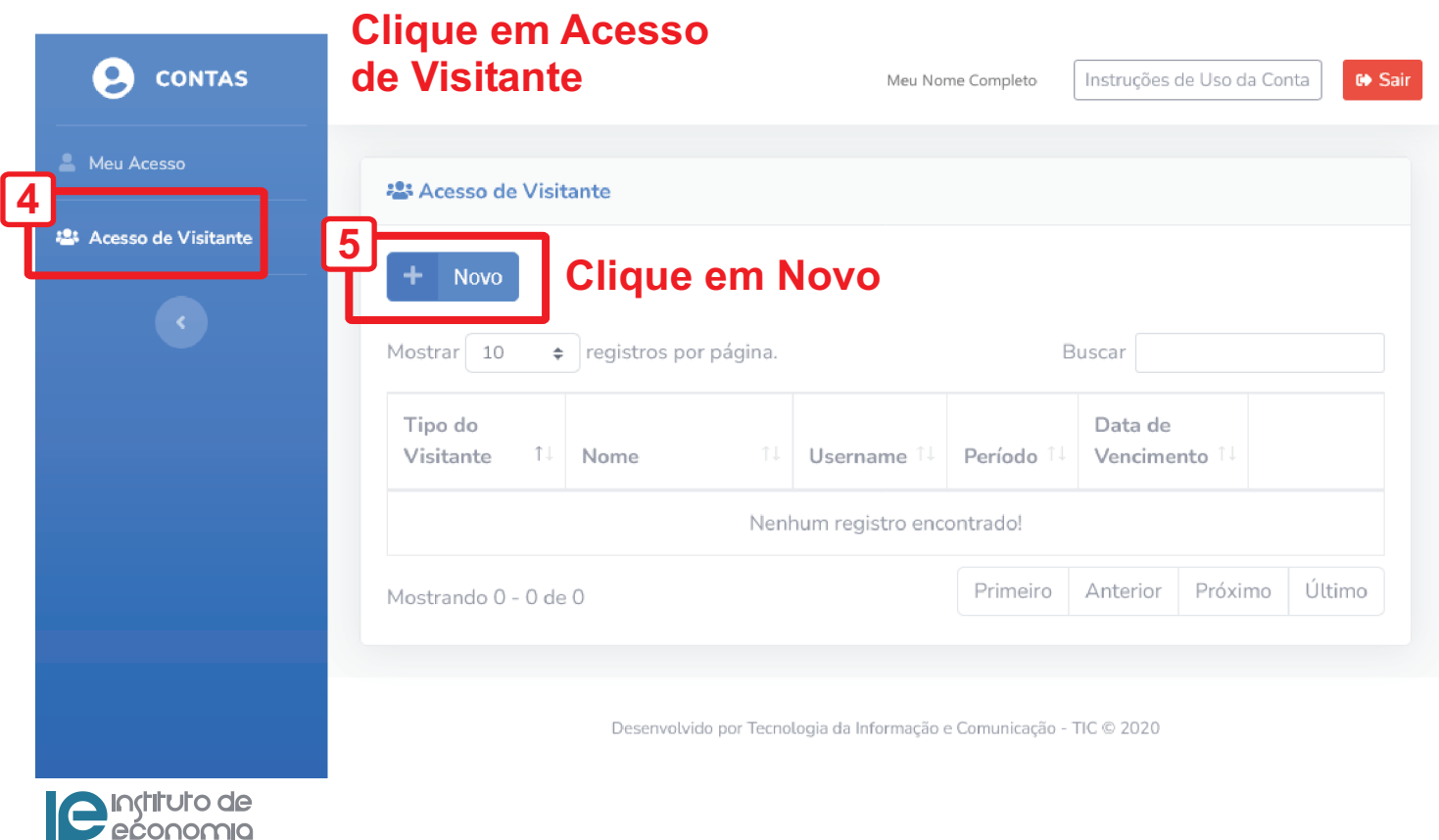

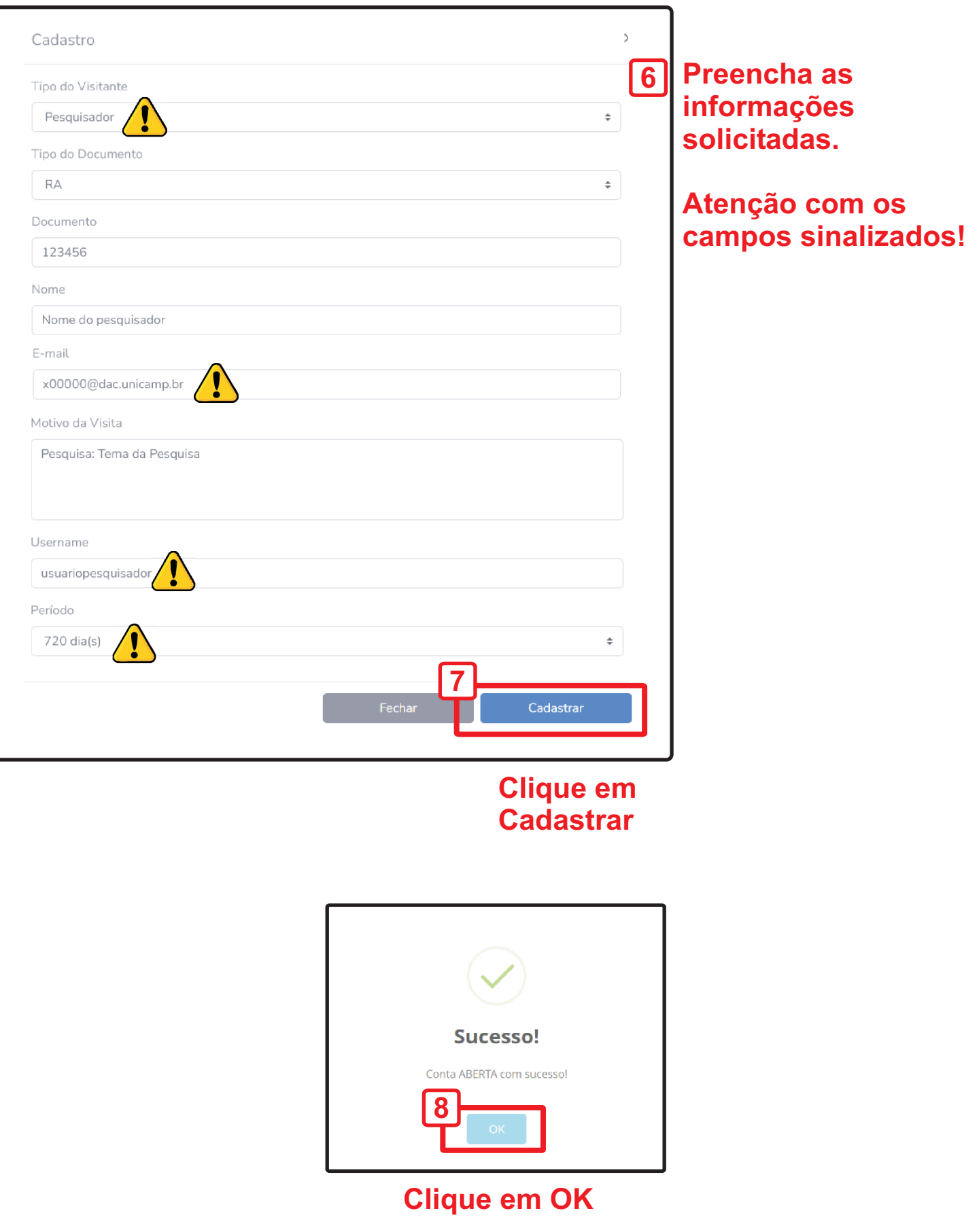

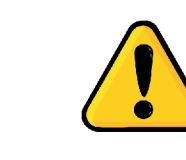

O visitante irá receber no e-mail informado o usuário e senha temporária.

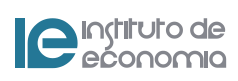